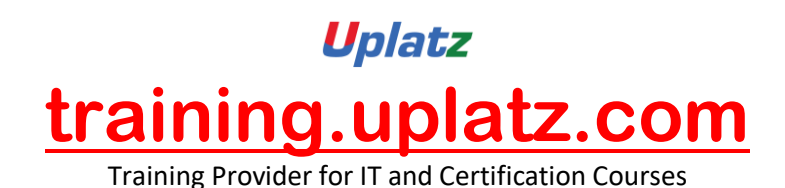

SAP MM Training

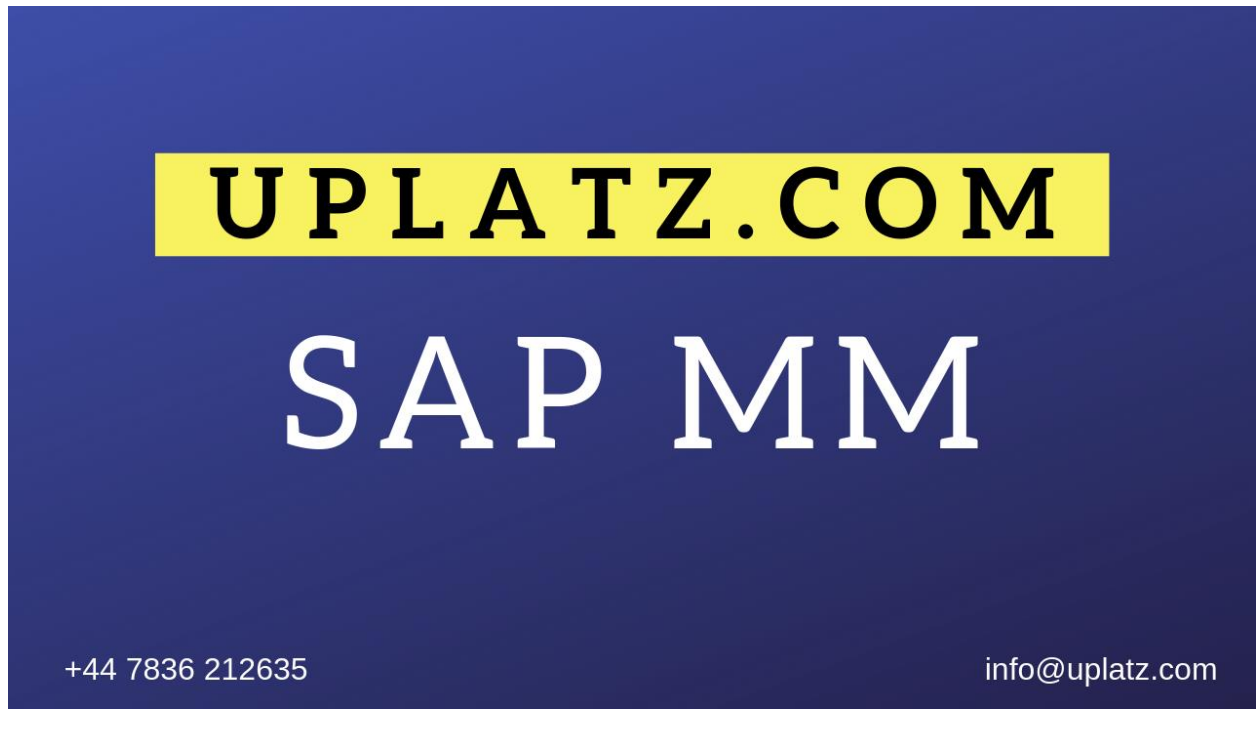

# SAP MM (Basic to Advanced) – Course Syllabus

# **Module 1: Getting Started with SAP MM**

- **Tutorial 1.1**: SAP MM Overview
- **Tutorial 1.2**: [SAP MM Organizational Structure](https://erproof.com/mm/free-training/sap-mm-organizational-structure/)
- **Tutorial 1.3**: SAP Procure to Pay Process
- **Tutorial 1.4**: SAP Stock Transfer Order and Stock Transfer Process
- **Tutorial 1.5**: Subcontracting Process in SAP
- **Tutorial 1.6**: Vendor Consignment Process in SAP

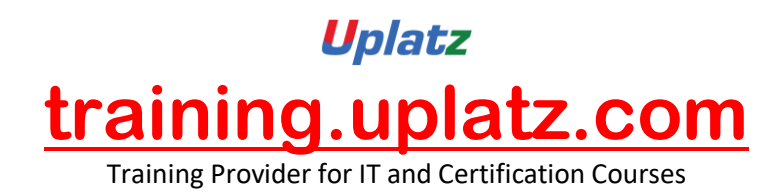

**Tutorial 1.7**: SAP Movement Types

# **Module 2: SAP MM Master Data**

- **Tutorial 2.1**: SAP Vendor Master Data
- **Tutorial 2.2**: SAP MM Material Master
- **Tutorial 2.3**: SAP Purchasing Info Record
- **Tutorial 2.4**: SAP MM Pricing Conditions
- **Tutorial 2.5**: SAP Mass Maintenance (MASS Transaction)

# **Module 3: Procurement Process**

- **Tutorial 3.1**: SAP Purchase Requisition
- **Tutorial 3.2**: SAP Request for Quotation (RFQ)
- **Tutorial 3.3**: Convert Purchase Requisition to Purchase Order in SAP
- **Tutorial 3.4**: SAP Purchase Order (with Reference to RFQ)
- **Tutorial 3.5**: SAP Purchase Order Acknowledgement
- **Tutorial 3.6**: SAP Material Valuation
- **Tutorial 3.7**: SAP Inventory Valuation
- **Tutorial 3.8**: SAP Goods Receipt for Consumable Material
- **Tutorial 3.9**: SAP Goods Receipt for Stock Material

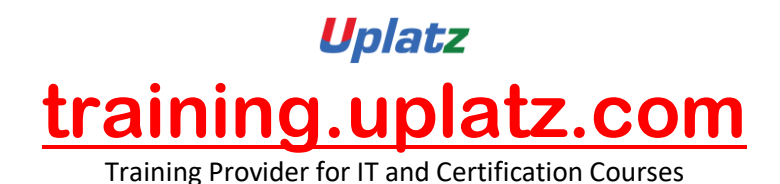

**Tutorial 3.10**: SAP Stock Types

- **Tutorial 3.11**: SAP Invoice Verification
- **Tutorial 3.12**: SAP MMBE Stock Overview
- **Tutorial 3.13**: SAP Blanket Purchase Order
- **Tutorial 3.14**: SAP Source List
- **Tutorial 3.15**: SAP Evaluated Receipt Settlement

### **Module 4: Procurement of External Services**

- **Tutorial 4.1**: SAP Service Master
- **Tutorial 4.2**: SAP Service Conditions
- **Tutorial 4.3**: SAP Service Entry Sheet
- **Tutorial 4.4**: SAP Service Invoice Verification

# **Module 5: Reporting**

**Tutorial 5.1**: SAP Purchase Order Report

- **Tutorial 5.2**: SAP Purchase Requisition Report
- **Tutorial 5.3**: SAP Vendor Invoice Report
- **Tutorial 5.4**: SAP Logistics Information System
- **Tutorial 5.5**: SAP MM Info Structure

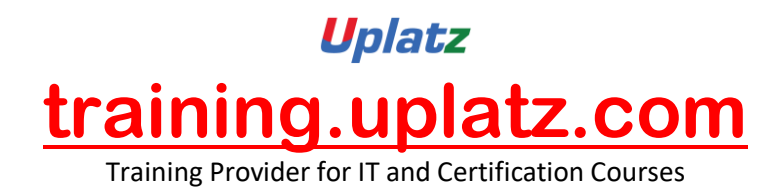

# **Module 6: Material Requirements Planning**

- **Tutorial 6.1**: SAP MRP Process
- **Tutorial 6.2**: SAP MRP vs CBP
- **Tutorial 6.3**: SAP MRP Procedures
- **Tutorial 6.4**: SAP MRP Types
- **Tutorial 6.5**: SAP MRP Profile
- **Tutorial 6.6**: SAP Material Status
- **Tutorial 6.7**: SAP Reorder Point Planning

# **Module 7: Integration with Other Modules**

**Tutorial 7.1**: SAP MM FI Integration

[https://training.uplatz.com](https://training.uplatz.com/) info@uplatz.com +44 7836 212635